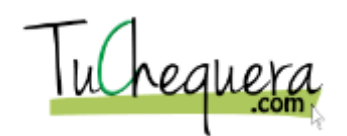

## **Cómo registrar un deposito**

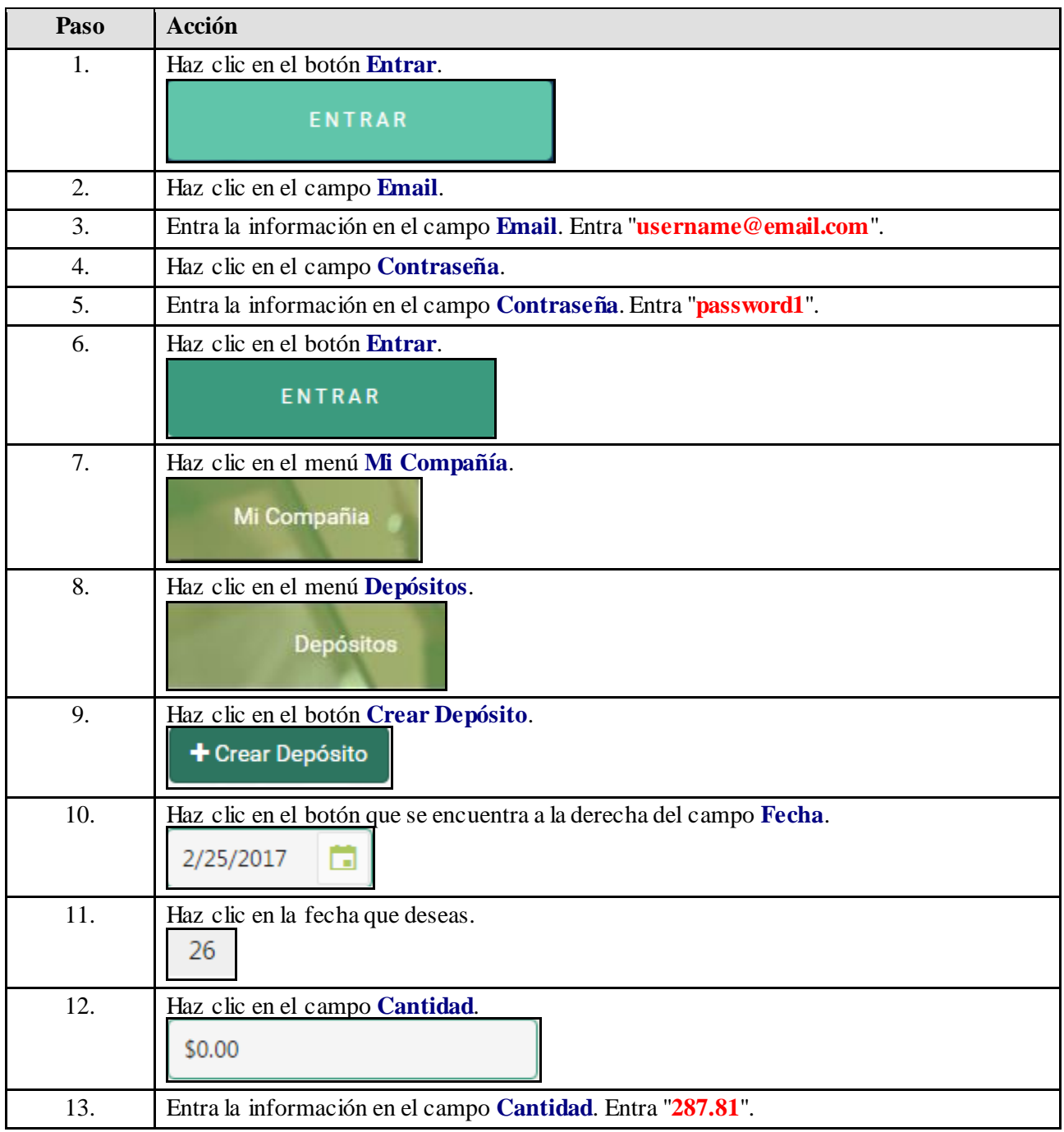

## **Ayuda de trabajo**

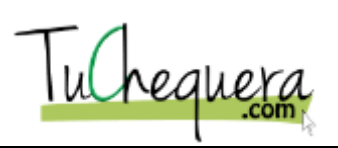

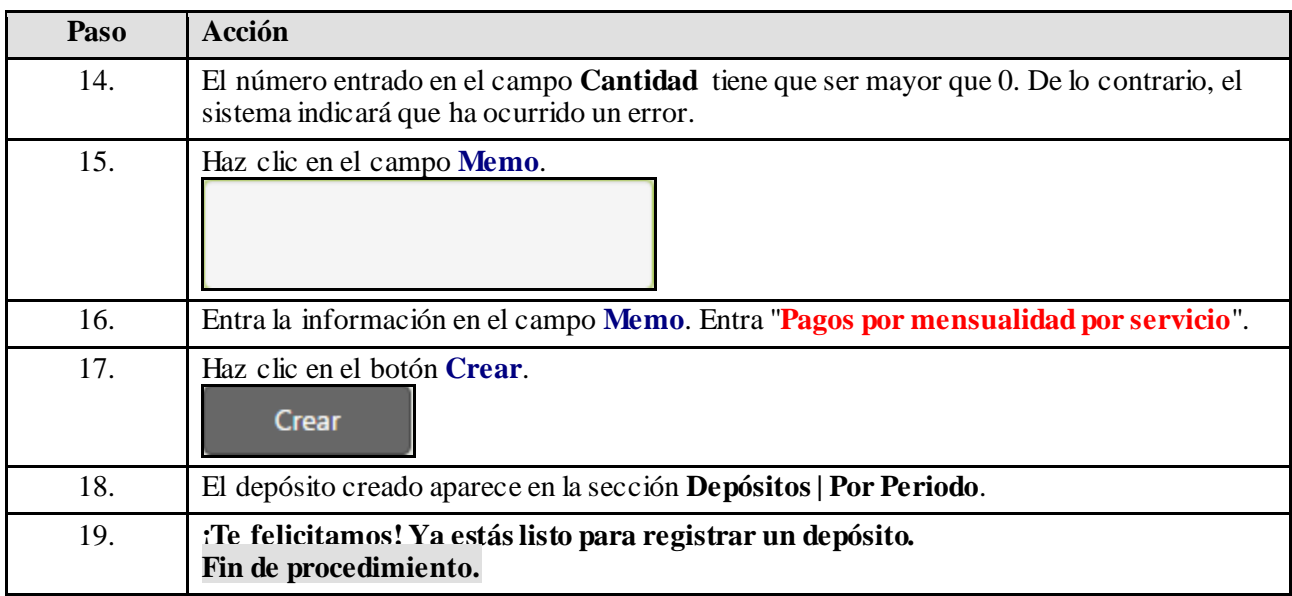